# Package 'rj'

April 26, 2024

<span id="page-0-0"></span>Type Package

Title Tools for managing the R journal

**Version** 0.2.31

Author Editor-in-Chief <R-journal@r-project.org>

Maintainer Editor-in-Chief <R-journal@r-project.org>

Description This package provides useful functions for the editors of the R journal.

License MIT + file LICENSE

**Depends**  $R (= 4.2.0)$ 

Imports cli, dplyr, fs, glue, gmailr, googledrive, googlesheets4 (>= 0.2.0), pdftools, purrr, rlang, stringr, tibble, tth, whisker, yaml, ctv, tidyr, scales, tinytex, xfun

Suggests DiagrammeR, knitr, testthat, rmarkdown, renv, rstudioapi, callr, ggplot2

Encoding UTF-8

RoxygenNote 7.2.3

VignetteBuilder knitr

NeedsCompilation no

# **Contents**

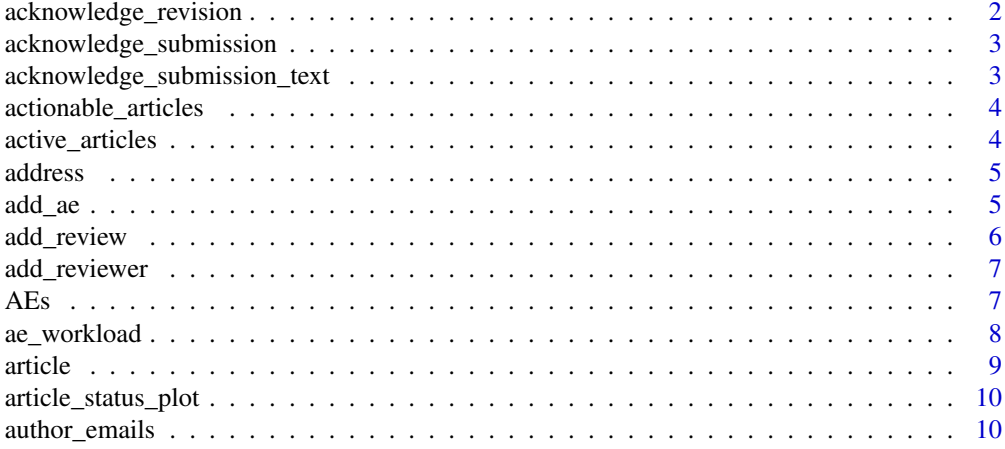

<span id="page-1-0"></span>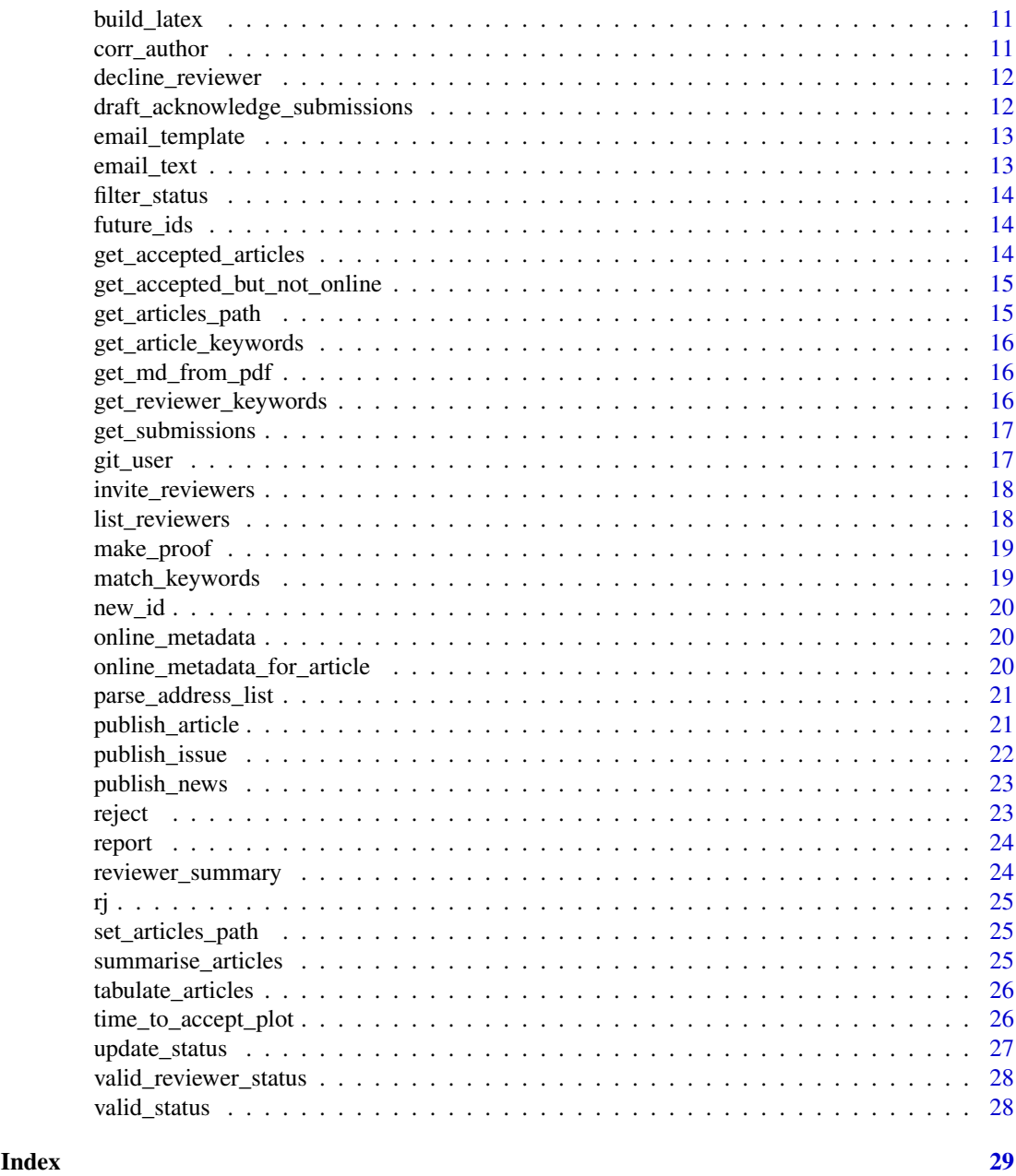

acknowledge\_revision

*Send revision received acknowledgement*

# Description

Send revision received acknowledgement

# Usage

acknowledge\_revision(article)

# <span id="page-2-0"></span>Arguments

article this is the article id

acknowledge\_submission *Send submission acknowledgements*

# Description

Send submission acknowledgements

# Usage

acknowledge\_submission(article, editor)

# Arguments

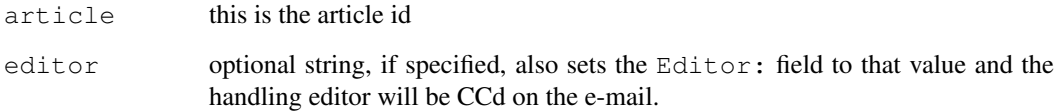

acknowledge\_submission\_text *Create an acknowledgement email in correspondence folder*

# Description

Create an acknowledgement email in correspondence folder

# Usage

```
acknowledge_submission_text(article)
```
# Arguments

article article id

```
actionable_articles
```
*Show articles that require attention with the corresponding action*

# Description

Show articles that require attention with the corresponding action

#### Usage

```
actionable_articles(editor, invite = 7, review = 30, verbose = FALSE)
```
# Arguments

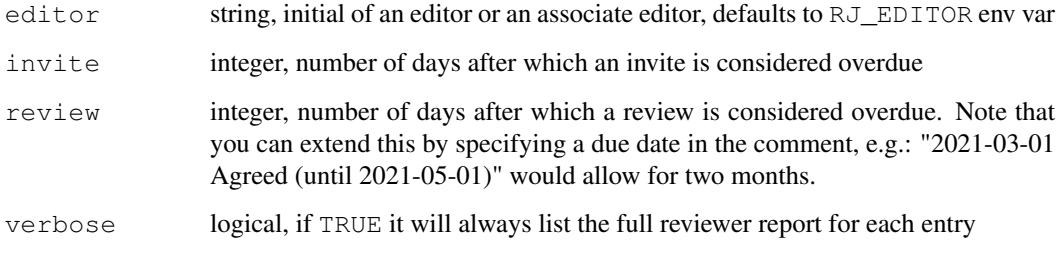

active\_articles *List articles.*

# Description

List all articles in common directories.

#### Usage

```
active_articles()
```

```
accepted_articles()
```
# Details

- active\_articles: 'Submissions/', 'Accepted/'
- accepted\_articles: 'Accepted/'

<span id="page-4-1"></span><span id="page-4-0"></span>

# Description

An S3 class to represent email addresses.

# Usage

```
address(email = NULL, name = NULL, comment = NULL)
```
# Arguments

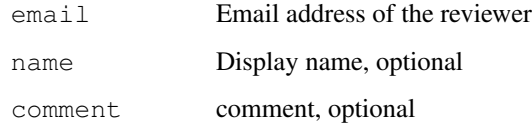

# Examples

```
address("h.wickham@gmail.com")
address("h.wickham@gmail.com", "Hadley Wickham")
```
add\_ae *Add AE to the DESCRIPTION*

# Description

Fuzzy match to find the initial of the AE to fill in the article DESCRIPTION. Checks that AE term has not ended. The status field is also updated with a new line of add AE.

#### Usage

```
add_ae(article, name, date = Sys.Date())
```
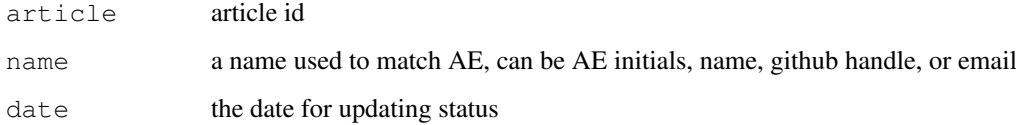

<span id="page-5-0"></span>

# Description

This function adds the review file received from the reviewer to the correspondence folder of the article.

# Usage

```
add_review(
  article,
  reviewer_id,
 review,
  recommend = NULL,
  date = Sys.Date(),
  AE = is\_AE())
```
# Arguments

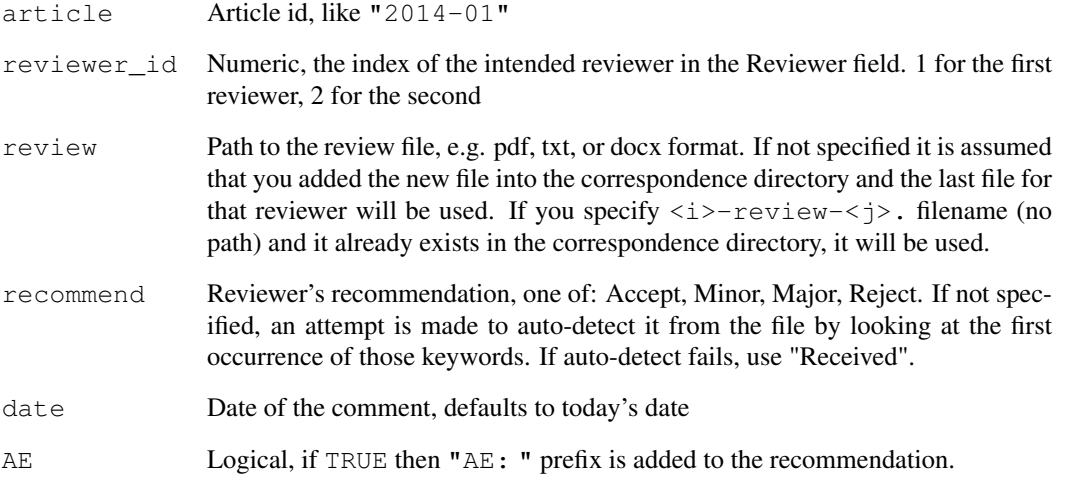

# Examples

```
## Not run:
# add review file from the first reviewer and recommend accepting it
add_review("2020-114", reviewer_id = 1, review = file.choose(), recommend = "Accept")
## End(Not run)
```
<span id="page-6-0"></span>add\_reviewer *Invite an reviewer*

#### Description

This function adds the reviewer information(name and email) to the reviewers field in the DE-SCRIPTION as well as draft an email to invite teh reviewer.

# Usage

```
add_reviewer(article, name, email, invite = TRUE)
```
#### Arguments

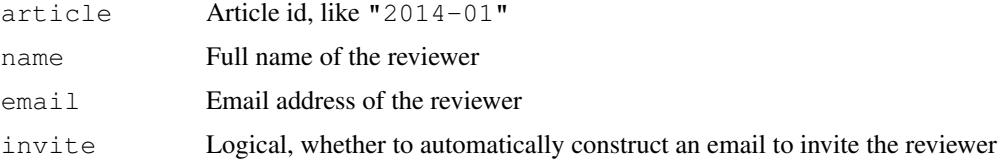

# Examples

```
## Not run:
add_reviewer("2019-117", "Quiet Quokka", "qqplot@waspot.com")
## End(Not run)
```
AEs *Associate editor (AE) functions*

#### <span id="page-6-1"></span>Description

Functions to determine if the user is an AE and retrieve relevant AE information

# Usage

```
AEs()
detect\_AE(path = ",", require = FALSE)
AE(path = ".'')is_AE(path = "\cdot")
```
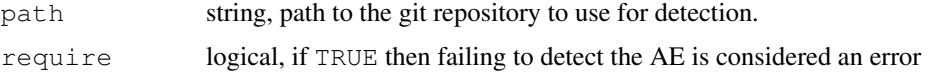

#### <span id="page-7-0"></span>Details

- AEs(): read the associate-editors.csv in the rj package as a data frame
- detect\_AE(): determine AE from the remote of the repository in path or from the git config e-mail.this only work for AE and will fail for editors
- AE(): returns the corresponding row from  $AEs$  () if called by an associate editor or in an AE repository, otherwise NULL. It relies on either RJ\_EDITOR environment variable to contain the name of the editor or detection from the git repository pointed to by path (see [detect\\_AE](#page-6-1)).
- is\_AE(): determine if the user is an AE or the repository is an AE repository

#### Value

- AEs (): a data frame with all associate editors
- detect\_AE(): NULL if not found or the row from AEs() corresponding to the AE
- AE: NULL if not an AE or a row from AEs()
- is\_AE: TRUE if the user if an AE or the repository is an AE repository, FALSE otherwise

```
ae_workload Check the number of articles an AE is currently working on
```
# Description

This will examine the DESCRIPTION files for articles in the Submissions folder, check articles that have status "with AE".

# Usage

```
ae workload(articles = NULL, day back = 365, active only = FALSE)
```
get\_AE(x)

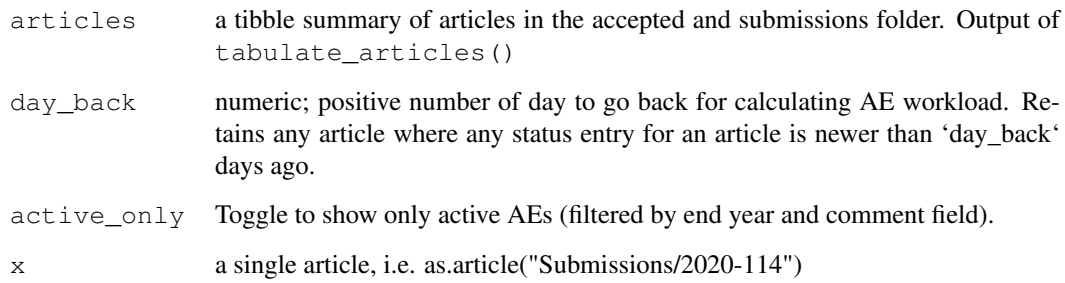

#### <span id="page-8-0"></span>article 9

#### Examples

```
## Not run:
ae_workload()
## End(Not run)
## Not run:
art <- as.article("Submissions/2020-114")
get_AE(art)
## End(Not run)
```
#### article *S3 class for article objects*

# Description

Create or convert input into an s3 article object

# Usage

 $article(..., quite = FALSE)$ 

as.article(id)

#### Arguments

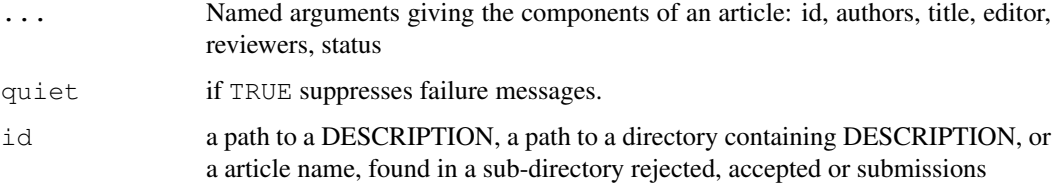

# Details

if the article is not parsable, article() will print an error message and return a unparsed blob. This ensures that information is not lost even if some articles have parsing errors.

Usually the best way to use as\_article() is to have your working directory set to the admin repo, and refer to articles by their id. See the examples section.

# Examples

```
## Not run:
as.article("2012-01")
as.article("2012-02")
## End(Not run)
```
#### <span id="page-9-0"></span>article\_status\_plot

*Generates a status plot for articles submitted in the last few years.*

#### Description

Generates a status plot for articles submitted in the last few years.

# Usage

```
article_status_plot(years = NULL, save = TRUE)
```
# Arguments

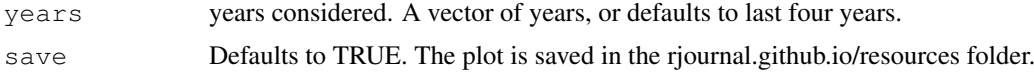

# Value

a ggplot, one bar per year (taken from article id)

#### Examples

```
## Not run:
article_status_plot()
## End(Not run)
```
author\_emails *Extract email from leading author of an issue for emailing*

# Description

If the email of leading author is not available, the first author with available email will be used.

# Usage

```
author_emails(issue)
```
# Arguments

issue the issue number in the 'Proofs' folder, i.e. "2021-2"

# Examples

```
## Not run:
author_emails("2021-2")
```
## End(Not run)

<span id="page-10-0"></span>build\_latex *Build article from LaTeX*

# Description

Build article from LaTeX

#### Usage

```
build_latex(
  article,
  share_path = normalizePath("../share", mustWork = TRUE),
  clean = TRUE
)
```
#### Arguments

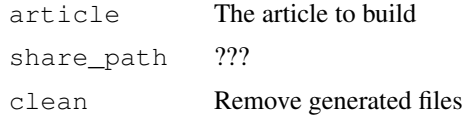

corr\_author *Extract corresponding author from an article*

#### Description

Extract corresponding author from an article

# Usage

```
corr_author(article)
```
#### Arguments

article Article id, like "2014-01"

#### Examples

```
## Not run:
# extract from a single article
corr_author("Submissions/2020-114")
# extract corresponding authors from the active articles
all <- active_articles()
purrr::map_dfr(all, corr_author)
```
## End(Not run)

<span id="page-11-0"></span>decline\_reviewer *Update reviewer's response to invite*

# Description

This function updates the reviewers field in the DESCRIPTION with reviewer's response: accept, decline, or abandon if no reply from the reviewer for a period of time.

#### Usage

```
decline_reviewer(article, reviewer_id)
agree_reviewer(article, reviewer_id)
abandon_reviewer(article, reviewer_id)
```
# Arguments

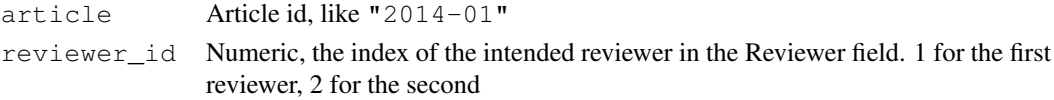

# Examples

```
## Not run:
# first reviewer declined
decline_reviewer("2020-114", reviewer_id = 1)
# second reviewer agreed
agree_reviewer("2020-114", reviewer_id = 2)
# third reviewer doesn't reply and deemed abandon
abandon_reviewer("2020-114", reviwer_id = 3)
## End(Not run)
```
draft\_acknowledge\_submissions *Send submission acknowledgement drafts*

# Description

Send submission acknowledgement drafts

# Usage

draft\_acknowledge\_submissions(drafts)

#### Arguments

drafts list of gmail\_draft objects

<span id="page-12-0"></span>email\_template *Send an email template.*

#### Description

Interpolate article values into a template, and create a new (unsent) email in your default mail client. The email is created using [browseURL](#page-0-0) and the mailto protocol, so it must be relatively brief.

#### Usage

```
email_template(article, template)
```
#### Arguments

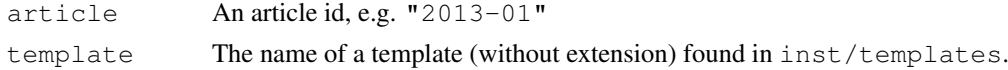

# Text format

The template should be divided into header and body with  $---$ . The header should contain fields and values separated by : - only a limited

# Template parameters

The templates use whisker to insert template values. These have the form {{field\_name}}. You can use any field from the description as well as the following special fields:

- name: the name of the first author
- email: email address of first author
- editor: name of editor
- me: your name, as determine by envvar RJ\_NAME

email\_text *Generate an email template.*

#### Description

Generate an email template.

#### Usage

```
email_text(text, means = getOption("RJ_EMAIL_TOOL", "mailto"))
```
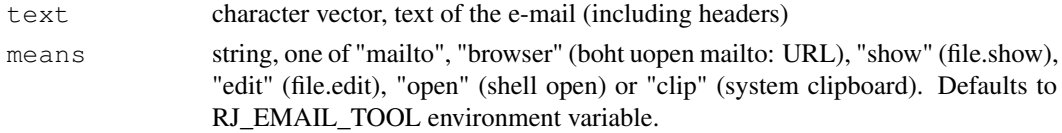

<span id="page-13-0"></span>filter\_status *Find articles with a given status.*

# Description

Find articles with a given status.

# Usage

```
filter_status(articles, status)
```
# Arguments

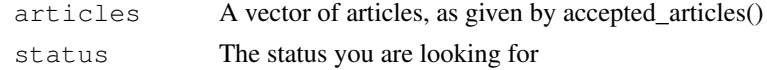

future\_ids *Generate a new id value.*

#### Description

Inspects submissions/, accepted/ and rejected to figure out which id is next in sequence.

#### Usage

future\_ids(ids,  $n = 1$ )

#### Arguments

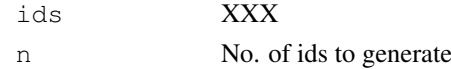

get\_accepted\_articles

*Functions for proofing articles*

# Description

Functions for proofing articles

# Usage

```
get_accepted_articles()
draft_proofing(article, update = TRUE)
proofing_article(drafts)
proofing_article_text(article)
```
# <span id="page-14-0"></span>Arguments

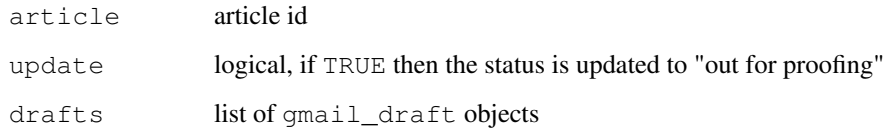

#### Details

- get\_accepted\_articles(): get list of articles in the Accepted folder to be proofed. This can be used with draft\_proofing to construct emails to authors on the final version.
- draft\_proofing(): generate proofing email for one article
- proofing\_article(): send proofing article emails
- proofing\_article\_text(): writes the email text into the correspondence folder

get\_accepted\_but\_not\_online

*Get articles to go online*

#### Description

Find the articles that are accepted but have not yet been published to online

#### Usage

```
get_accepted_but_not_online()
```
get\_articles\_path *Get the directory of the articles repository, either as set by set\_articles\_path() or using git to determine repository root*

# Description

This path is used to point to articles on your file system.

# Usage

get\_articles\_path()

<span id="page-15-0"></span>get\_article\_keywords

*Extract keywords from a submitted article*

# Description

Extract keywords from a submitted article

#### Usage

get\_article\_keywords(id)

#### Arguments

id the article id

# Value

a list with keywords and authors of the article

get\_md\_from\_pdf *Get metadata from a PDF file*

#### Description

Get metadata from a PDF file

#### Usage

```
get md from pdf(from, final = FALSE)
```
# Arguments

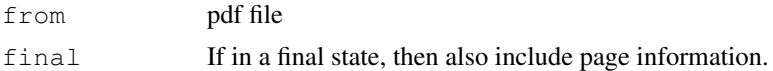

```
get_reviewer_keywords
```

```
Extract keywords from reviewer list
```
# Description

Extract keywords from reviewer list

#### Usage

get\_reviewer\_keywords()

<span id="page-16-0"></span>get\_submissions *Download submissions.*

#### Description

Obtains submissions from the Google Sheets spreadsheet and downloads submission files from Google Drive.

# Usage

```
get_submissions(dry_run = FALSE)
```
#### Arguments

dry\_run Use TRUE for testing, which will not change the sheet. Default is FALSE.

#### Process

The function does three things automatically:

- 1. Downloads and extracts submissions into appropriate directories.
- 2. Marks submissions as "read" in the spreadsheet.
- 3. Uploads acknowledgement emails to gmail account as drafts.

The user (editor-in-chief) then:

- 1. Ensures that the files have unzipped correctly (some authors incorrectly upload .rar or .tar.gz files) and that the latex compiles
- 2. Manually sends the draft emails

git\_user *Detect user name and e-mail from GIT*

# Description

Detect user name and e-mail from GIT

# Usage

git\_user()

# Value

named string, e-mail of the user

<span id="page-17-0"></span>invite\_reviewers *Invite reviewer(s).*

#### Description

Once you have added reviewers to the DESCRIPTION file, you can use this function to draft invite emails to them all. As well as drafting the emails, it also caches them locally in the correspodence/ directory of the corresponding article.

# Usage

```
invite_reviewers(article, prefix = "1")
invite_reviewer(article, reviewer_id, prefix = "1")
```
#### Arguments

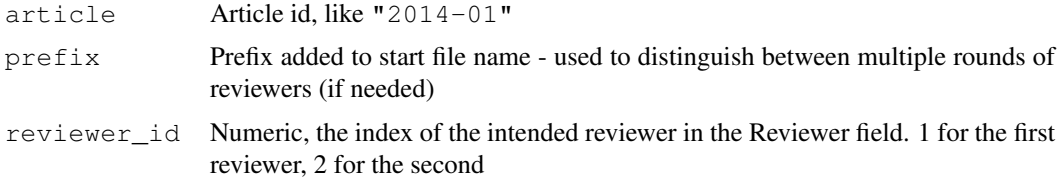

list\_reviewers *Summarise reviewers' progression of an article*

# Description

This function summarises the status of reviewers who are willing to review for a particular article.

#### Usage

```
list_reviewers(article)
```
reviewer\_status(article)

#### Arguments

article Article id, like "2014-01"

#### Examples

```
## Not run: list_reviewers("Submissions/2020-114")
## Not run:
reviewer_status("Submissions/2020-114")
```
## End(Not run)

<span id="page-18-0"></span>

#### Description

The 'make\_proof()' function is the first step to creating an issue. It moves the 'proofed' articles from the 'Accepted' folder and news articles from 'News\_items/id' into 'Proofs/id'.

#### Usage

make\_proof(id, exec = FALSE)

#### Arguments

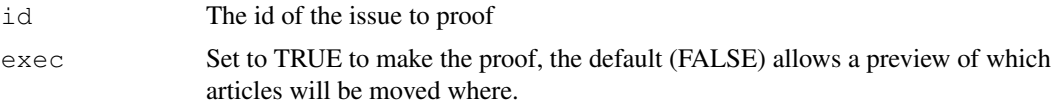

# Details

After the proof is made with this function, 'publish issue()' can be used to publish these articles into the 'rjournal.github.io' repository.

match\_keywords *Find reviewers through keywords matching*

#### Description

Find reviewers for an article through matching the article keywords to the keywords reviewers provided when registering. Notice that a googlesheet authenticate, with your email address printed, will first pop up to verify the access to the reviewer googlesheet.

#### Usage

match\_keywords(id, n = 5)

#### Arguments

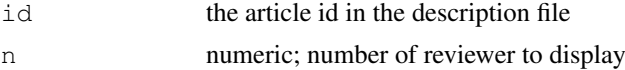

#### Details

All the reviewers are ranked based on the number of matching keywords and when there is a tie, a random draw is used.

For example, an article A has 3 keywords. Two reviewers have all the 3 keywords matched, 5 reviewers have 2 matches, and another 10 have 1 match. To get 5 reviewers for article A, both reviewers with 3 matches are in and a random draw, among the five reviewers with 2 matches, is used to fill the remaining 3 places.

# Examples

```
## Not run:
m1 <- match_keywords("2021-13")
m2 <- match_keywords("2021-13", n = 10)
## End(Not run)
```
new\_id *Generate a new id value.*

#### Description

Inspects submissions/, accepted/ and rejected to figure out which id is next in sequence.

#### Usage

new\_id()

online\_metadata *Generate metadata needed for website.*

# Description

Generate metadata needed for website.

# Usage

```
online_metadata()
```
online\_metadata\_for\_article

*Generate metadata for one article.*

# Description

Generate metadata for one article.

# Usage

online\_metadata\_for\_article(x, final = FALSE)

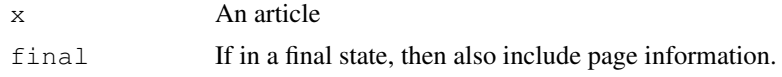

<span id="page-19-0"></span>

<span id="page-20-0"></span>parse\_address\_list *Parse a string into a rfc822 address list.*

#### Description

```
EBNF at http://tools.ietf.org/html/rfc2822#section-3.4
```
#### Usage

```
parse_address_list(x)
```
# Arguments

x string to parse

#### Value

a list of [address](#page-4-1)es

#### Examples

```
parse_address_list("<a@b.com> Alison, <c@d.com> Colin")
```
publish\_article *Publish an individual article*

# Description

This function will publish an individual article to the 'rjournal.github.io' website repo.

#### Usage

```
publish_article(
 article,
 volume,
 issue,
 home = get_articles_path(),
 web_path = file.path(home, "..", "rjournal.github.io"),
 legacy = FALSE,
  slug
)
```
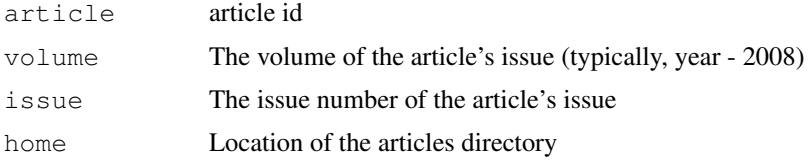

<span id="page-21-0"></span>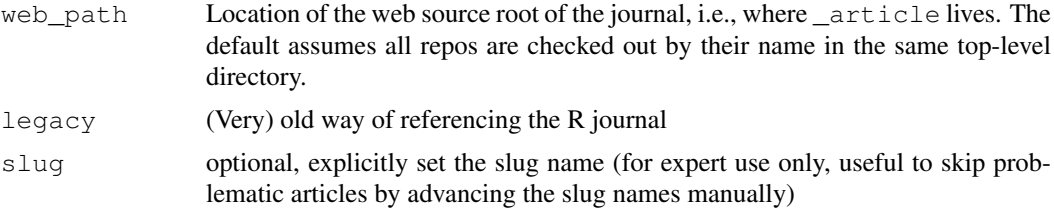

#### Details

The function will complete the following tasks: 1. Assign an appropriate slug if one is not set in the article DESCRIPTION 2. Produce a zip containing supplementary files described in the DESCRIPTION 3. If legacy PDF article, the articles will be converted into HTML format suitable for the distill HTML website. If an Rmd file with the output format '"rjtools::rjournal\_web\_article"' is found, it will be directly copied across as-is. 4. Set the issue metadata for these articles in the produced/copied Rmd front matter. 5. Update the status of the article's DESCRIPTION to 'online' 6. Render the document to update the article's HTML and PDF output.

#### See Also

'publish\_issue()', 'publish\_news()'

publish\_issue *Publish an issue*

#### Description

This function will publish an issue in the 'rjournal.github.io' repository from the Proofs folder. If any articles or news from this issue are not yet published, it will prompt you to also publish these articles and news.

#### Usage

```
publish_issue(issue, home = get_articles_path(), republish_all = FALSE)
```
#### Arguments

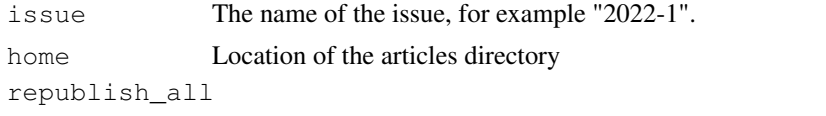

If TRUE, then all articles and news will be published again in rjournal.github.io.

#### Details

This is the main function to be used for publishing an issue and its contents to the R Journal website. It completes these steps:

1. Publish any unpublished articles from this issue. 2. Publish any unpublished news from this issue. 3. Generate a templated R Markdown file for the issue, with some metadata completed in the document's front matter. 4. Open the generated issue R Markdown file for you to update the metadata, for example to update the editors of the issue.

<span id="page-22-0"></span>publish\_news *Publish a news article*

#### Description

This function will publish a news article to the 'rjournal.github.io' repository.

#### Usage

```
publish_news(news, volume, issue, home = get_articles_path())
```
#### Arguments

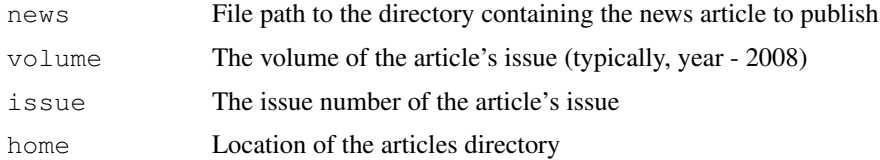

# See Also

'publish\_article', 'publish\_issue()'

reject *Accept, reject, or withdraw an article*

#### Description

This set of functions wraps around update\_status() and email\_template to first update the status field in the DESCRIPTION file and then draft an email from the template. Articles are verified to be under the Submission folder before carrying out the actions to avoid mistake input of article ID.

# Usage

```
reject(article, comments = " ", date = Sys.Date())
reject_format(article, comments = "", date = Sys.Date())accept(article, comments = "", date = Sys.Date())withdraw(article, comments = " ", date = Sys.Date())
major_revision(article, comments = ", date = Sys.Date())
minor_revision(article, comments = "", date = Sys.Date())
check_in_submission_folder(article)
```
# <span id="page-23-0"></span>Arguments

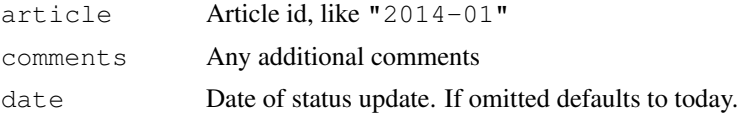

report *Generate a status report.*

# Description

This should be run weekly.

#### Usage

```
report(articles = active_articles())
```
# Arguments

articles list of articles to generate report for. Defaults to all active reports in 'Submissions/'.

reviewer\_summary *Summarise the reviewer's agree/decline ratio based on past invites*

#### Description

The function pulls out the agree/decline incidence of all the reviewers based on past invite and calculate the agree percentage of each reviewer. Use tabulate\_articles first to tabulate all the articles in a particular directory and then apply this function.

# Usage

reviewer\_summary(articles, push = FALSE)

# Arguments

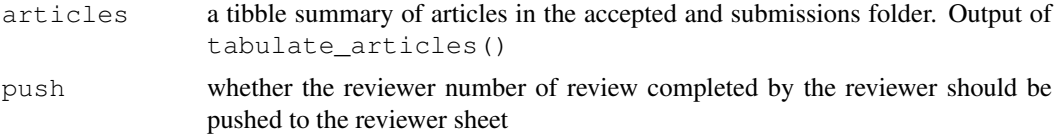

#### Examples

```
## Not run:
articles <- tabulate_articles()
reviewer_summary(articles)
```
## End(Not run)

<span id="page-24-0"></span>

# Description

A package to make it easier to work with the R-journal dcf files.

set\_articles\_path *Set the directory of the articles repository*

# Description

This path is used to locate articles on your file system. If this path is not specified, the path will default to the root of the repository which contains the working directory

#### Usage

set\_articles\_path(path)

#### Arguments

path Articles path

summarise\_articles *Summarise editors current in-tray*

#### Description

This function summarises and prints the articles an editor currently have in hand. It also prints out the articles that has not been assigned to any editor on the top, if any. If assigned to an object, the unassigned articles will appear on the top of the data frame.

# Usage

```
summarise_articles(editor = NULL, rejected = FALSE, other = FALSE)
get_assignments(editor, folder = "Submissions")
get_unassigned()
find_articles(editor, folder, role)
get_latest(assignments)
```
# Arguments

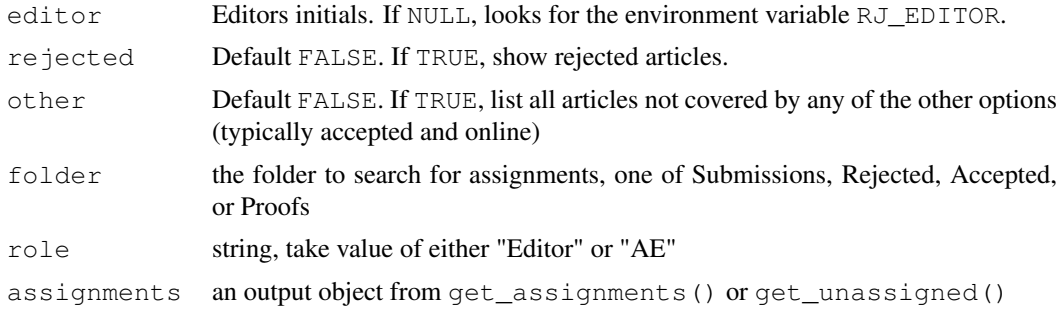

tabulate\_articles *Tabulate article descriptions*

# Description

Produce a table describing articles in specific directories.

#### Usage

```
tabulate_articles(dirs = c("Accepted", "Submissions"))
```
# Arguments

dirs The directories containing articles to be searched and tabulated. If TRUE, then all directories will be searched.

```
time_to_accept_plot
```
*Generates a plot of acceptance times for articles published in the last few years.*

#### Description

Generates a plot of acceptance times for articles published in the last few years.

# Usage

```
time_to_accept_plot(years = NULL, save = TRUE)
```
# Arguments

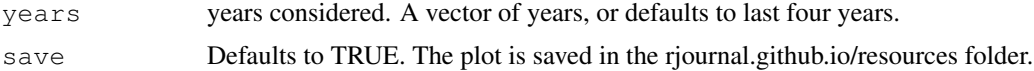

# Value

a ggplot, one boxplot per publication year

<span id="page-25-0"></span>

#### <span id="page-26-0"></span>update\_status 27

# Examples

```
## Not run:
time_to_accept_plot()
## End(Not run)
```
update\_status *Update the article status*

#### Description

This is a general function for updating the status field in the DESCRIPTION.

# Usage

```
update_status(
  article,
  status,
 comments = ",
  date = Sys.Date(),
  AE = is_{AE}(),
  replace = TRUE
)
```
#### Arguments

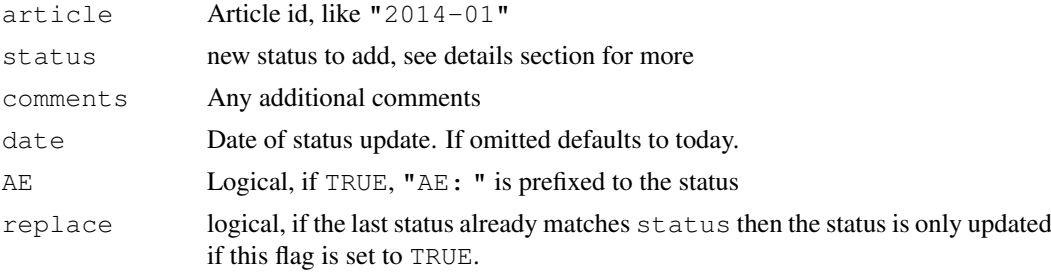

#### Details

For AEs, status is prefixed with "AE: " and valid status includes "AE: major revision", "AE: minor revision", "AE: accept", and "AE: reject".

For Editors, use accept(), reject(), and withdraw() to update the status as well as draft an email to the correspondence author.

Check valid status with valid\_status.

#### Examples

```
## Not run:
update_status("2020-114", status = "AE: major revision")
## End(Not run)
```
<span id="page-27-0"></span>valid\_reviewer\_status

*A list of all valid reviewer statuses.*

# Description

A list of all valid reviewer statuses.

# Usage

valid\_reviewer\_status

#### Format

An object of class character of length 9.

# Examples

valid\_reviewer\_status

valid\_status *A list of all valid statuses.*

# Description

A list of all valid statuses.

# Usage

valid\_status

# Format

An object of class character of length 25.

# Examples

valid\_status

# <span id="page-28-0"></span>**Index**

```
∗ datasets
   valid_reviewer_status, 28
   valid_status, 28
abandon_reviewer
      (decline_reviewer), 12
accept (reject), 23
accepted_articles
      (active_articles), 4
acknowledge_revision, 2
acknowledge_submission, 3
acknowledge_submission_text, 3
actionable_articles, 4
active_articles, 4
add_ae, 5
add_review, 6
add_reviewer, 7
address, 5, 21
AE (AEs), 7
8
AEs, 7
agree_reviewer
      (decline_reviewer), 12
article, 9
article_status_plot, 10
as.article (article), 9
10
browseURL, 13
build_latex, 11
check_in_submission_folder
      (reject), 23
11
12
detect_AE, 8
detect_AE (AEs), 7
draft_acknowledge_submissions, 12
draft_proofing
      (get_accepted_articles), 14
email_template, 13
```
email\_text, [13](#page-12-0)

```
find_articles
      (summarise_articles), 25
future_ids, 14
get_accepted_articles, 14
get_accepted_but_not_online, 15
get_AE (ae_workload), 8
get_article_keywords, 16
get_articles_path, 15
get_assignments
      (summarise_articles), 25
get_latest (summarise_articles),
      25
16
16
get_submissions, 17
get_unassigned
      (summarise_articles), 25
git_user, 17
invite_reviewer
      (invite_reviewers), 18
18
is_AE (AEs), 7
list_reviewers, 18
major_revision (reject), 23
make_proof, 19
19
minor_revision (reject), 23
new_id, 20
20
online_metadata_for_article, 20
parse_address_list, 21
proofing_article
      (get_accepted_articles), 14
proofing_article_text
      (get_accepted_articles), 14
publish_article, 21
```
filter\_status, [14](#page-13-0)

publish\_issue, [22](#page-21-0)

```
publish_news, 23
```

```
reject, 23
reject_format (reject), 23
report, 24
reviewer_status (list_reviewers),
       18
reviewer_summary, 24
rj, 25
```
set\_articles\_path, [25](#page-24-0) summarise\_articles, [25](#page-24-0)

tabulate\_articles, [26](#page-25-0) time\_to\_accept\_plot, [26](#page-25-0)

```
update_status, 27
```
valid\_reviewer\_status, [28](#page-27-0) valid\_status, [28](#page-27-0)

withdraw *(*reject*)*, [23](#page-22-0)